SAP ABAP table TVKRT {Descriptions of Cancellation Rules}

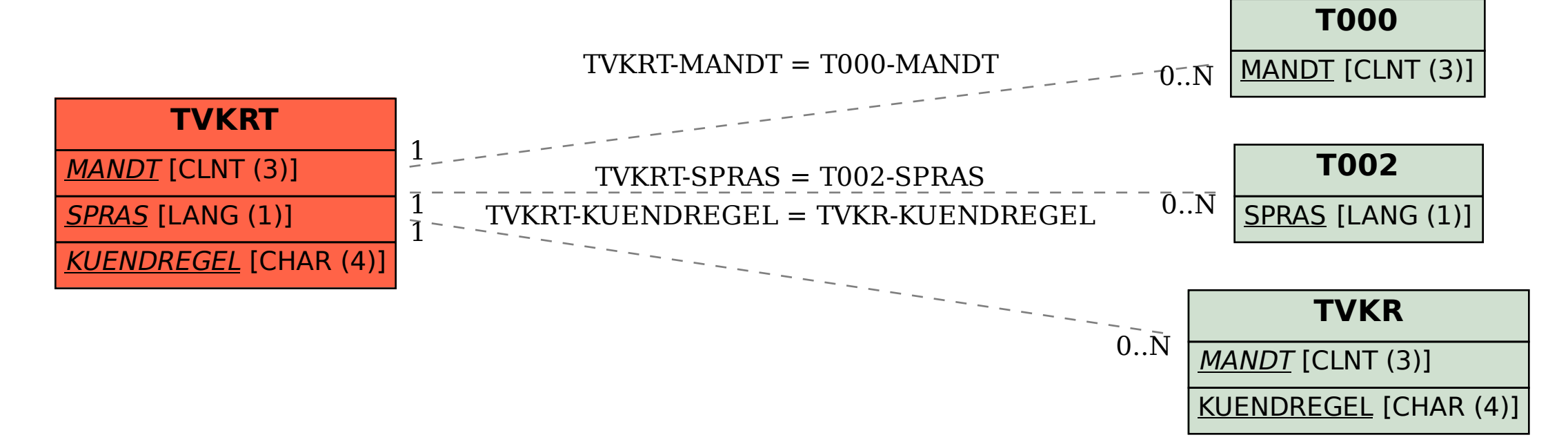